## Assignment of contract rights template

>>>CLICK HERE<<<

Assignment of contract rights template

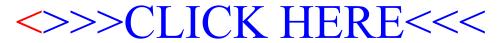